## **Crerar Networking**

## **Networks**

CS Networks are comprised of the following subnets:

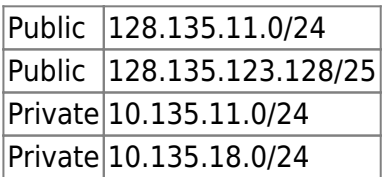

## **Network Jacks**

- There can be only one subnet per network jack.
- The first network jack is patched into the switches.
- As of 20180826 we have tried to assign the jack to the correct subnet.

From: <https://howto.cs.uchicago.edu/>- **How do I?**

Permanent link: **<https://howto.cs.uchicago.edu/jcl:net?rev=1535930226>**

Last update: **2018/09/02 18:17**

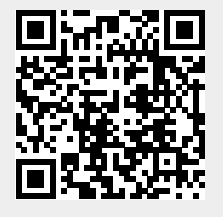